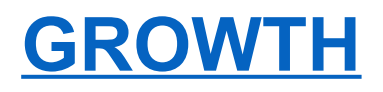

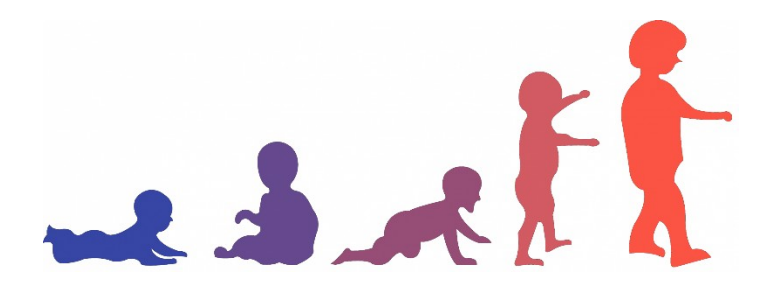

# POČÍTAČOVÁ APLIKACE PRO SLEDOVÁNÍ DĚTSKÉHO RŮSTU NA ZÁKLADĚ I N D I V I D U Á L N Í C H R Ů S T O VÝ C H MODEL Ů

U Ž I V A T E L S K Ý M A N U Á L

#### **BRNO 2021**

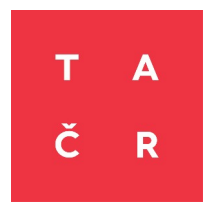

TENTO SOFTWARE BYL VYTVOŘEN SE STÁTNÍ PODPOROU TECHNOLOGICKÉ AGENTURY ČR V RÁMCI PROGRAMU ÉTA.

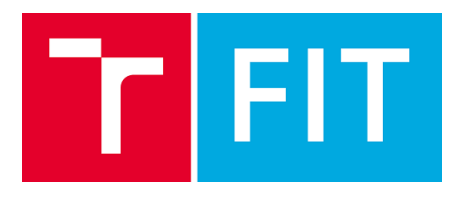

IT4Innovations Centrum Excelence, Vysoké učení technické v Brně, Brno

MUNI S C. T

Ústav antropologie, Přírodovědecká fakulta, Masarykova univerzita, Brno

# **Program GROWTH**

Počítačový program určený pro modelování a predikci růstu dítěte, zejména výšky postavy, v podobě on-line aplikace. Demonstrační webová aplikace GROWTH pro analýzu jednotlivých případů je k dispozici na adrese:

<[http://growth.sci.muni.cz](http://growth.sci.muni.cz/)>.

Tento manuál je určený uživatelům webové aplikace.

Balíček growthfd spustitelný v programu R, obsahující výpočetní rutiny programu GROWTH a umožňující dávkové zpracování většího množství případů současně je k dispozici na adrese: <[https://ondrej-klima.github.io/growthfd/index.html>](https://ondrej-klima.github.io/growthfd/index.html)

Na tvorbě programu se podíleli členové týmu projektu TAČR číslo TL01000394 – Počítačová podpora pro analýzu a predikci růstu a vývoje dítěte:

prof. Dr. Ing. Pavel Zemčík (VUT), Ing. Ondřej Klíma (VUT), Ing. Michal Španěl, Ph.D. (VUT), doc. RNDr. Miroslav Králík, Ph.D. (MU), Mgr. Martin Čuta. Ph.D. (MU), Mgr. Lenka Polcerová (MU), Mgr. Anna Škultétyová (MU) a Mgr. Dominik Černý (MU).

Velkou pomocí při vytváření a testování programu přispěli odborní aplikační garanti projektu TAČR Doc. MUDr. Lubomír Kukla, CSc. (Praktický lékař pro děti a dorost) Prof. MUDr. Zdeněk Doležel, CSc. (Masarykova univerzita, Lékařská fakulta, Pediatrická klinika)

Významným způsobem k tvorbě programu přispěli:

Prof. Sławomir Kozieł, PhD. (Polish Academy of Sciences, Hirszfeld Institute of Immunology and Experimental Therapy – poskytl testovacími referenční data z Wrocław Growth Study a Wrocław Longitudinal Study of Twins)

Prof. Robert M. Malina PhD. et PhD. (Department of Kinesiology and Health Education, University of Texas at Austin, přispěl významně odbornými konzultacemi a spoluprací při tvorbě publikačních výstupů.

Mgr. et Mgr. Daniela Kuruczová (Masarykova univerzita, Fakulta sportovních studií, Inkubátor kinantropologického výzkumu – programování tradičních růstových modelů Bock et al. 1973 a Preece-Baines 1978 do skriptu programu R)

doc. RNDr. Petr Sedlak, Ph.D. (Univerzita Karlova, přírodovědecká fakulta, Katedra antropologie a genetiky člověka, poskytl data vybraných patologických případů k testování programu)

Mgr. Tomáš Mořkovský (Masaryk University, Faculty of Science, Department of anthropology, podílel se významně na organizační a ekonmické stránce projektu TAČR)

Organizační tým brněnské části původního projektu ELSPAC, s laskavým zastoupením originálního národního koordinátora (doc. MUDr. Lubomír Kukla, CSc.), přispěl dočasným poskytnutím výběrových dat z databáze pro testování funkčnosti vyvíjených algoritmů.

Jak citovat

V případě, že budete tento program používat, citujte, prosím, laskavě následující publikaci:

Králík, M., Klíma, O., Čuta, M., Malina, R. M., Kozieł, S. M., Polcerová, L., Škultétyová, A., Španěl, M., Kukla, L., & Zemčík, P. (2021). Estimating Growth in Height from Limited Longitudinal Growth Data Using Full-Curves Training Dataset: A Comparison of Two Procedures of Curve Optimization—Functional Principal Component Analysis and SITAR. Children, 8(10). https://doi.org/10.3390/children8100934

# **Obsah**

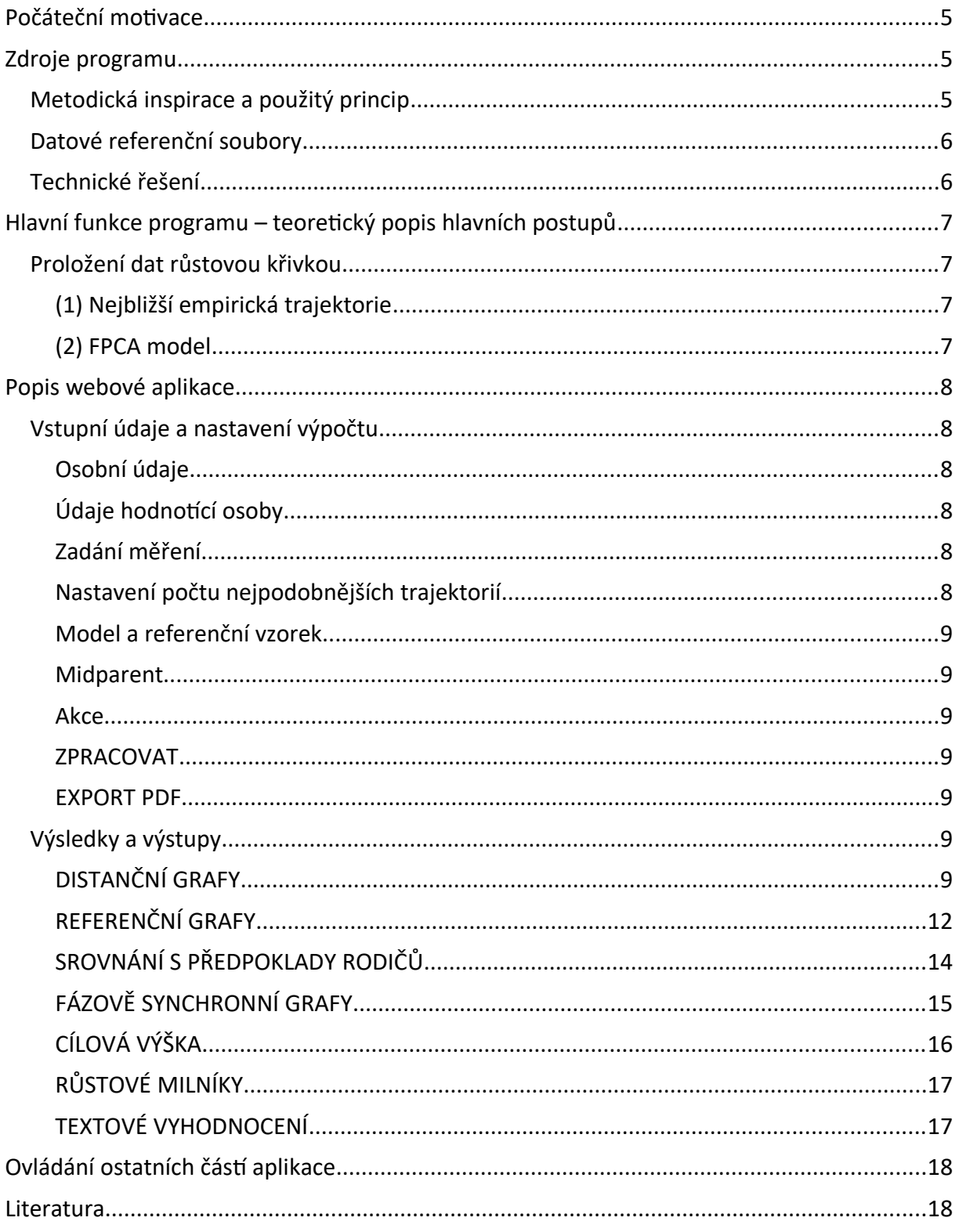

# <span id="page-4-2"></span>Počáteční motivace

Motivací k vytvoření tohoto programu byl fakt, že jsme nemohli najít vhodný program, který by umožňoval proložit růstovým modelem i málo početná růstová data. Ke studiu lidského růstu, zejména výšky postavy, byla vytvořena celá řada modelů, které dobře fungují, pokud jimi modelujeme/prokládáme větší počet měření zaznamenaných po krátkých a pravidelných časových intervalech. Jejich možnosti využití na nepočetných datech, měřených s dlouhými rozestupy v nepravidelných intervalech jsou ale omezené, zejména pokud máme k dispozici pouze několik měření s velkými odstupy, lišící se navíc u každého jedince. To znesnadňuje modelování individuálního růstu v praktických oborech, které s takovými omezenými daty často pracují, jako je pediatrie, růstová antropologie a sportovní antropologie.

Teoretické úvahy o obtížích dosud používaných modelů v takové situaci jsou stručně uvedeny v metodickém článku k publikaci naší nové metody růstového modelu [20]. Problematickou okolností modelování růstu na základě malého počtu dat je to, že při malém počtu bodů nemusí být nejlépe padnoucí model (s minimálními rezidui) nejpřesnější, protože body jsou vždy měřeny s chybou (šumem) a průběh křivky přesně skrze zadaná měření v takovém případě může představovat nepřirozenou křivku, podél které ve skutečnosti růst žádného člověka neprobíhá. V extrémním případě máme pouze dva body a jejich ideálním modelem je přímka, která však rozhodně není vhodným modelem pro skutečný růst. Touto přímkou můžeme sice – přesně a efektivně – matematicky modelovat změnu z jednoho konkrétního věku do druhého konkrétního věku, ale nevypovídá příliš dobře o tom, co se děje mezi těmito body – interpolace do oblasti mezi body nebo extrapolace mimo empirický rozsah zadaných bodů bude pravděpodobně nesprávná. Samotné informace ze zadaných hodnot tedy v takových případech nemohou stačit k interpolaci chybějících úseků křivky mezi empirickými body nebo k extrapolaci mimo pozorovaný věkový rozsah.

# <span id="page-4-1"></span>Zdroje programu

#### <span id="page-4-0"></span>Metodická inspirace a použitý princip

Předchozí zkušenosti [11] ukázaly, že i přes obecně shodnou posloupnost růstových fází u všech lidí existuje velká individuální variabilita v různých detailech růstových trajektorií, například v počtu a intenzitě drobných růstových spurtů v dětství před pubertou. Nejčastěji používané modely je obvykle nezohledňují, což většinou není na škodu. Není to totiž podstatné pro odhad hlavních růstových milníků, jako je věk maximální růstové rychlosti v pubertě (APV), ani například pro zkoumání zásadních rozdílů v růstu mezi dvěma populacemi. Pokud však máme k dispozici pouze několik měření výšky postavy dítěte za několik let a naším cílem je podrobné posouzení fyziologické povahy růstu jednotlivého dítěte a případné odhalení růstových nerovnováh na krátkodobé úrovni, dosud užívané modely již nemusí stačit.

Program *GROWTH* představuje první výsledek naší snahy o vytvoření metody modelování růstu, která by umožnila pracovat i s takovým typem dat a usnadnila zejména hodnocení růstu praktickým oborům. **Hlavní myšlenkou bylo pomocí počítačových metod vybrat z velkého množství reálných, empiricky zaznamenaných růstových trajektorií (referenčních křivek) tu nejvhodnější pro analyzovaný případ, a pak ji použít jako model růstu hodnoceného jedince.** Jde tedy o metodickou aplikaci empiricismu – žádnou křivku matematicky nepočítáme ani nevytváříme (nekonstruujeme ji podle nějaké předem dané rovnice), pouze si vybereme jednu nejvhodnější z těch, které už Matka Příroda skutečně realizovala. Tento přístup má ovšem dvě úskalí. Zaprvé, obě strany (referenční trajektorie i hodnocený případ) jsou měřeny s chybou, což může vážně ovlivnit srovnání, a zadruhé, referenční měření byla provedena v různých věkových okamžicích (a obvykle jiných, než hodnocený případ), takže nejsou přímo srovnatelná. Navíc je následně pro výpočet rychlosti růstu a zrychlení, a tedy i významných bodů na růstové křivce, nutná interpolace hodnot mezi empiricky naměřenými body referenčních trajektorií. Proto bylo nutné empirické referenční trajektorie nejprve proložit vhodnou růstovou křivkou a s těmito křivkami pak dále pracovat jako s reprezentacemi referenčního souboru. V roli modelu proloženého kompletními referenčními daty jsme použili celkem šest různých metod (viz níže), jejichž proložení referenčními trajektoriemi byla vhodná pro další postup.

Při testování se však brzy ukázalo, že ani velký počet empirických křivek v referenčním souboru není dostatečný zejména v okrajových oblastech rozložení křivek, tj. dále od průměrných hodnot. U mnoha testovaných případů dále od průměrné polohy v populaci nebyla nalezena žádná referenční křivka, která by procházela přímo měřeními hodnoceného případu. Bylo proto nutné vyvinout postup pro získání nových, arteficiálních referenčních trajektorií, které nicméně vycházely z empirických křivek referenčního souboru (BGS), pokrývaly celý rozsah růstové variability, ale přesto byly přirozenými trajektoriemi lidského růstu. Řešením tohoto problému pak byla metoda založená na popisu růstových trajektorií pomocí Funkcionální analýzy dat (*Functional Data Analysis*, *FDA*) následovaném Funkcionální analýzou hlavních komponent (FPCA).

Tato metoda byla detailně rozpracována v literatuře [28,30]. Je založena na rozdělení růstu na dva nezávislé modely, které popisují jeho fázi a amplitudu odděleně. Tyto dvě části jsou pak modelovány odděleně pomocí funkční analýzy hlavních komponent (FPCA), což vede k možnosti generování nových křivek (PCA je obecně generativní model). Na rozdíl od modelu SITAR [9,10], který zahrnuje i postup, jak natrénovaný model aplikovat na nová data, Ramsay et al. [28–30] nepublikovali postup, jak FDA model registrovat na nová měření (tj. jak využít informaci o stávajících křivkách k proložení křivky daty nového, hodnoceného případu). Hermanussen a Meigen [14] pak vypracovali takový postup, který formuloval registraci na základě *principu maximální věrohodnosti* a řešili ji pomocí numerické optimalizace, zejména Hooke-Jeevesovy metody [12]. Kromě registrace je napadlo také detekovat patologické případy kontrolou parametrů "registrovaného" modelu PCA pomocí metody *False Discovery Rate*, aby se snížil počet falešně detekovaných patologických případů. Pracovali však s diskrétními metodami a daty (registrace růstové křivky pomocí algoritmu Shifting, klasické metody PCA), a proto nevyužili plný potenciál metod funkční analýzy dat, které popsali Ramsay et al. [28–30]. Meigen a Hermanussen [22] vyvinuli webovou aplikaci pro modelování růstu, ale neoddělili růstovou fázi a amplitudu a růstové křivky popsali pouze jedním společným modelem. Přístup se dvěma nezávislými modely FPCA (jedním pro fázi a druhým pro amplitudu) jsme začlenili do naší metody (Králík et al., 2021) a je součástí prezentované webové aplikace GROWTH. Využili jsme při tom výpočetní možnosti balíčku *fda* pro R [27] a uplatnění této metody jsme popsali v metodickém článku [20], včetně vizualizace dílčích kroků a grafického znázornění jednotlivých hlavních komponent. Uplatnění FDA a FPCA v programu GROWTH je popsáno níže u popisu funkcionalit programu. Zjednodušeně řečeno nám tento postup umožňuje na základě empirické variability generovat libovolné množství empiricky možných růstových křivek se zcela plynulou škálou vlastností, zaplnit tak prostor, kterým chybí u skutečných empirických trajektorií a trefit se tak optimálně do jakéhokoliv hodnoceného případu.

#### <span id="page-5-1"></span>Datové referenční soubory

Aktuálně program umožňuje srovnání, resp. výpočet a tvorbu individuálních modelů na základě longitudinálních růstových údajů čtyř studií:

(a) BGS – Brněnská růstová studie [7];

(b) WLST.M – Wroclaw Longitudinal Study of Twins, monozygotní dvojčata [2,3,18,19];

(c) WLST.D – Wroclaw Longitudinal Study of Twins, dizygotní dvojčata [2,3,18,19];

(d) WGS – Wroclaw Growth Study [4,17,36];

(e) ELSPAC – Česká část European Longitudinal Study of Pregnancy and Childhood [21].

#### <span id="page-5-0"></span>Technické řešení

Cílem architektonického návrhu bylo vyvinout software, který by byl jak snadno použitelný a praktický pro pediatry, tak vhodný pro výzkumnou komunitu k provádění dávkové analýzy velkých a různorodých souborů dat. Proto byl front-end navržen jako webová aplikace, zatímco výpočetní jádro tvoří skripty pro prostředí R [26]. Výhodou webového rozhraní je, že je připraveno k použití a nevyžaduje instalaci softwaru na počítači uživatele, takže aplikace je k dispozici bez většího úsilí.

Prostředí R [26] je ve výzkumné komunitě široce používáno, takže jádro využívá aktuální balíčky podle nejnovějšího stavu techniky a nově vyvinuté metody se do komunity vracejí také ve formě balíčků R.

Řešení běží na serveru Apache2 umístěném na virtuálním stroji *Ubuntu Linux* umístěném v cloudové infrastruktuře (*IaaS*) Masarykovy univerzity(<https://cloud.muni.cz/>), v prostředí *OpenStack*. Prostředí *R* je nahráno uvnitř serveru *Apache2* prostřednictvím modulu *R-Apache* [\(https://github.com/jeffreyhorner/rapache\)](https://github.com/jeffreyhorner/rapache), který umožňuje online spouštění a interpretaci *R* skriptů. Webové rozhraní je založeno na *CMS Wordpress* a propojení s jádrem skriptů *R* zajišťuje náš vlastní vyvinutý plugin. Přenos vstupních dat a výsledků mezi uživatelským rozhraním a výpočetní částí probíhá interaktivně prostřednictvím *Ajax*, samotná data jsou přenášena ve formátu *JSON*, včetně binárních dat (grafy uložené jako obrázky *png*) kódovaných ve formátu *Base64*.

Použití prostředí *R* jako modulu *Apache2* je výhodné z výkonnostních důvodů, protože prostředí běží jako součást serveru, a proto se nestartuje při každém požadavku uživatele. Kromě toho modul podporuje také přednačítání dat a spouštění inicializačních skriptů, takže nastavení prostředí se provádí pouze jednou při spuštění Apache2, když se načítají balíčky *R* a data obsahující natrénované modely.

Základní skripty pro výpočty růstových modelů a další statistické operace používají balíčky *fda* [27], *nlme* [24], *sitar* [9], *gamlss* [31] a *pracma* [6] pro výpočty, *ggplot2* [37], *Cairo* [35] a *png* [34] pro vizualizaci výsledků a *jsonlite* [23] pro komunikaci s front-endem.

Použití *CMS Wordpress* umožňuje snadnou rozšiřitelnost uživatelského rozhraní o nové funkce a je efektivní pro podporu a údržbu.

# <span id="page-6-3"></span>Hlavní funkce programu – teoretický popis hlavních postupů

# <span id="page-6-2"></span>Proložení dat růstovou křivkou

Program umožňuje proložení individuálních longitudinálních dat v době růstu růstovým modelem, který vychází z empirické variability realizovaných růstových trajektorií jedinců zkoumaných v růstových studiích (referenční data). V tomto smyslu nabízí program dva různé přístupy:

#### <span id="page-6-1"></span>(1) Nejbližší empirická trajektorie

První z přístupů označujeme jako *hledání nejbližší empirické trajektorie*. Při tom program proloží více či méně kompletní individuální longitudinální data referenční populace – dětí, které už vyrostly a byly při tom dlouhodobě měřeny – vybraným růstovým modelem. Na výběr je: *Bock* [5], *Preece and Baines model 1–3* [25,32], *SITAR* [1,8,10] a *FDA* [28,30], pro všechny referenční vzorky je aktuálně dostupný model SITAR. Těmito metodami získáme růstové křivky všech referenčních jedinců. Interpolací na všech těchto křivkách získáme hodnoty výšky postavy těchto modelů pro hodnoty věku, které jsou naměřeny u analyzovaného případu. Tyto interpolované hodnoty výšky postavy pak už nejsou v takové míře ovlivněny šumem (chybou) měření. Následně program z celého souboru vyhledá toho referenčního jedince, jehož odhady výšky postavy jsou na základě metody nejmenších čtverců reziduí nejblíže hodnocenému případu. Růstový model tohoto referenčního případu – *nejbližší empirická růstová trajektorie* – je pak použitý jako model případu analyzovaného. Referenční údaje tedy vstupují do procesu jako hodnoty na vyhlazených křivkách příslušných modelů, zatímco údaje z hodnoceného případu vstupují do procesu jako surová měření.

#### <span id="page-6-0"></span>(2) FPCA model

Jako druhou a pokročilejší formu proložení program používá *FPCA model*, jehož přesný popis a některé testy byly publikovány v předchozích studiích [16,20]. Přístup je založen na statistickém generativním modelu růstové křivky, který je na naměřené body přizpůsoben tak, aby výsledná křivka byla vždy biologicky věrohodná a nejpravděpodobnější vzhledem k referenční populaci a zároveň odolná vůči přiměřené míře nepřesnosti měření.

Zvolili jsme B-spline s citlivě upravenými parametry tak, aby reagoval na lokální růstové vlny v rámci osmnáctileté trajektorie a dobře respektoval data, ale nebyl již ovlivněn krátkodobými výkyvy a šumem. To však bylo možné pouze díky velkému počtu pravidelných měření referenčního vzorku Brněnské růstové studie (BGS), u kterého bylo možné snadno odlišit zakřivení celé křivky od odskoku/fluktuace jediného bodu z důvodu ojedinělých nepřesností měření. Proto je metoda FPCA zatím k dispozici pouze pro referenční data Brněnské růstové studie.

Data shromážděná v rámci Brněnské růstové studie (BGS) [7] obsahovala většinou 39 měření výšky od narození do 18 let věku 334 jedinců. Na základě těchto dat byly zkonstruovány dva generativní modely růstu, jeden pro chlapce a jeden pro dívky. Údaje o výšce každého jedince byly interpolovány pomocí B-spline křivky podle postupu popsaného Ramsayem et al. [29]. Tyto křivky byly poté superponovány pomocí registrace, která využívá věk vrcholu růstové rychlosti v pubertě (APV) zjištěný na každé křivce na základě vyhledávání inflexních bodů. To byl klíčový krok, který umožnil sestavit model popisující růstovou *fázi* a *amplitudu* odděleně pomocí nezávislých parametrů, čímž se vygenerovaly time-warpingové funkce popisující posun růstové fáze každé B-spline křivky vzhledem k populačnímu průměru. Pomocí time-warpingových funkcí byly růstové křivky vyrovnány do stejné fáze. Konečný generativní model pro každé pohlaví byl získán aplikací funkční analýzy hlavních komponent (FPCA) na soubory fázově zarovnaných křivek a inverzních time-warpingových funkcí, která generuje amplitudový, resp. fázový mód.

Generování modelu popisujícího konkrétní křivku odpovídající určitým parametrům probíhá tak, že se nejprve vygeneruje amplitudová křivka, která se následně časově (fázově) přizpůsobí/deformuje. Přizpůsobení modelu měřením nově analyzovaného případu (tj. proložení tohoto modelu hodnocenými daty) se provádí numerickou optimalizací parametrů modelu pomocí Levenberg-Marquardtova optimalizátoru [15:56–58], přičemž se minimalizují dvě sady reziduí, které popisují rozdíly mezi naměřenými a modelovými hodnotami výšky postavy, resp. pravděpodobnost modelované křivky. Aby byla zajištěna biologická věrohodnost prokládaného modelu, jsou skóre fázových i amplitudových parametrů během optimalizace omezeny na +/–3 směrodatné odchylky. Další podrobnosti o metodě odhadu viz Králík et al. [20].

Oběma uvedenými způsoby – (1) *nejbližší empirickou trajektorií* a (2) *FPCA modelem* – je tedy možné získat individuální růstovou křivku hodnoceného případu, bez ohledu na to, kolik měření hodnoceného jedince máme k dispozici, v extrémním případě z jediného měření. Spolehlivost odhadů však závisí na spolehlivosti vstupních dat a z jediného měření můžeme získat pouze přibližný výsledek.

Na základě získaného růstového modelu (křivky) je pak možné:

1) Interpolovat jakékoliv hodnoty výšky postavy mezi měřeními hodnoceného případu;

- 2) Extrapolovat za hranice empirického rozsahu dat, vč. predikce dospělé výšky postavy;
- 3) Vypočítat rychlostní a akcelerační křivku pro daného jedince;
- 4) Srovnávat růst hodnoceného jedince s referenčními populací/populacemi;
- 5) Srovnávat jeho růst s předpoklady vyplývajícími z výšky rodičů;
- 6) Odhadnout významné růstové milníky pubertálního a adolescentního růstu;
- 7) Detekovat případné růstové abnormality.

Některé prediktivní vlastnosti byly testovány a jsou uvedeny v publikaci věnované návrhu FPCA modelu [20]. Jedná se o testování spolehlivosti odhadu APV a dalších růstových milníků v pubertě v závislosti na to, jak empirický rozsah měřených a do modelu zadaných hodnot pokrývá (zahrnuje) oblast odhadovaného milníku. *Supplementary materials* tohoto článku obsahují detailní grafy reziduí odhadů těchto srovnání. Z výsledků vyplývá, že čím lépe empirická oblast dat kryje věk odhadovaného milníku, tím spolehlivější je odhad, přičemž data z věku před APV mají pro jeho spolehlivý odhad větší význam než data z věku po dosažení APV.

Všechny procedury implementované v programu GROWTH vyžadují rozsáhlé ověžení na dalších populacích a výsledky těchto testů budeme postupně doplňovat.

# <span id="page-7-5"></span>Popis webové aplikace

# <span id="page-7-4"></span>Vstupní údaje a nastavení výpočtu

#### <span id="page-7-3"></span>Osobní údaje

#### *Osobní kód*

Zde zadáme jméno nebo osobní číslo/kód vyšetřované osoby.

#### *Biologické pohlaví*

Zvolíme biologické pohlaví z výběru muž nebo žena. V současné době nemáme k dispozici žádný referenční vzorek pro osoby intersexuální, rovněž nedoporučujeme používat aplikaci pro osoby s transgenderovou identitou.

#### *Datum narození*

Zde zadáme přesné datum narození. V případě, že k údajům naměřená výšce v dalším kroku nezadáte věk, ale zadáte datum měření, program automaticky vypočítá věk ze zde zadaného data narození a data měření a použije ho k výpočtu růstového modelu.

#### <span id="page-7-2"></span>Údaje hodnotící osoby

#### *Jméno a titul*

Zde vyplňte identitu osoby, která provádí hodnocení (lékař, antropolog). Tyto údaje se budou zobrazovat ve výstupech a ve výsledném protokolu k tisku bude místo pro podpis.

#### *Instituce*

Zde zadejte instituci, která se bude zobrazovat v protokolu.

# <span id="page-7-1"></span>Zadání měření

#### *Počet měření*

Zvolte číselnou hodnotu počtu zadávaných hodnot a program podle ní vytvoří příslušný počet prázdných políček pro zadávání vstupních údajů.

Vygeneruje se tabulka se třemi sloupci, označenými: Date, Age (yrs) a Stature (cm), do které je třeba zadat datum měření (den zadaný ručně nebo výběr z kalendářní tabulky), věk (roky s desetinnou čárkou a dělením na desetiny a setiny) a výšku postavy v centimetrech s libovolným počtem desetinných míst za desetinnou čárkou. Pokud v předchozím kroku zadáte datum narození a zde zadáte datum měření, a současně *nezadáte* věk, věk se automaticky dopočítá z data z data narození a data měření a použije k výpočtu. Pokud zadáte jak datum měření, tak věk, k výpočtu je použitý pouze věk zadaný ručně a datum narození se ignoruje.

#### <span id="page-7-0"></span>Nastavení počtu nejpodobnějších trajektorií

Zde zadáte počet nejbližších empirických růstových trajektorií, které chcete zobrazit v *distančním růstovém grafu (A)*. Nejbližší empirická růstová trajektorie růstová je zjišťována tak, že se všechny případy v referenčním vzorku (4 dostupné referenční vzorky) proloží vybraným růstovým modelem (jeho výběr je v dalším kroku) a pomocí metody nejmenších čtverců reziduí najde tu trajektorii, jejíž model je nejbližší zadaným bodům hodnoceného případu.

# <span id="page-8-6"></span>Model a referenční vzorek

### *Longitudinální model a reference*

Zvolte růstový model, který bude použitý k proložení referenčních dat, a vyberte referenční soubor. Vybrat je možné vždy jednu z několika kombinací referenčního souboru a modelu. Referenční modely byly uvedeny při vysvětlení popisu hlavních funkcí programu (viz výše) a stručně popsány v předchozím článku [16]. Přednastavený (default) je soubor dětí Brněnské růstové studie, jejichž růstové trajektorie byly proloženy modelem FDA.

### *Zobrazit FPCA model*

Vyberte, zda chcete zobrazit výsledek hlavního růstového modelu FPCA, navrženého a publikovaného naším týmem [16,20]. V tomto případě jsou vždy referenčním souborem děti z Brněnské růstové studie.

#### *Percentilová reference*

Z literatury a jiných zdrojů odvozený percentilový (obvykle průřezový) růstový graf pro tradiční zanesení a srovnání růstových dat hodnoceného dítěte.

#### <span id="page-8-5"></span>Midparent

Zadejte výšku postavy matky (v cm) a výšku postavy otce (v cm) v dospělosti. Tyto hodnoty jsou dále využity pro výpočet midparentální výšky postavy jako podklad pro cílovou výšku dítěte a pro srovnání výšky dítěte s jeho predikcí podle percentilové polohy jeho rodičů v dospělosti.

#### <span id="page-8-4"></span>Akce

#### *Uložit data jako xml soubor*

Po zadání všech údajů je možné si je uložit do *xml* souboru. Program ve vašem počítači uloží Vámi zadané údaje (vč. slovního vyhodnocení případně Vámi zadaného v záložce **Textové hodnocení**) a nastavení výpočtu modelu. Název souboru je složen z výše zadaného identifikátoru případu uvedeného jako *Osobní kód* výše (nap. jméno dítěte), kalendářního data a času uložení. Strukturu tohoto souboru je možné využít k naplnění jinými daty.

#### *Načíst soubor názvu*

Zde je možno načíst data v *xml* formátu a struktuře, která odpovídá struktuře výše uvedeného souboru xml, který program ukládá. Je tedy možné načíst data již zadaného a uloženého případu znovu, analyzovat je alternativním způsobem, dopsat další část slovního hodnocení atd.

#### <span id="page-8-3"></span>ZPRACOVAT

Tlačítko spouštějící výpočet růstového modelu. Teprve až po kliknutí na ně program na základě zadaných údajů a nastavených možností vypočítá růstový model, zobrazí výsledky v grafech a připraví tabulkové a textové výstupy vyhodnocení zadané růstové křivky.

Protože optimalizace růstové křivky je výpočetně náročný iterativní proces, může celý výpočet trvat jednotky až desítky sekund. V průběhu tohoto času program zobrazuje točící se hodiny a upozornění, že výpočet probíhá.

#### <span id="page-8-2"></span>EXPORT PDF

Kliknutím na toto tlačítko program vygeneruje report ze všech provedených analýz, vč. hodnocení v textovém poli, a uloží ho v počítači ve formátu PDF.

# <span id="page-8-1"></span>Výsledky a výstupy

# <span id="page-8-0"></span>DISTANČNÍ GRAFY

#### *A. Distanční růstový graf*

Distanční graf růstu výšky postavy hodnoceného případu (**Obrázek 1**). Modré body vyjadřují vámi zadané hodnoty. Zelené body představují *nejpodobnější* empirickou růstovou trajektorii ze zvoleného srovnávacího vzorku, proloženou zvoleným modelem při výběru modelu a vzorku (*Model a Data – Longitudinální model a data*). Červená křivka představuje individuální růstový model vypočítaný metodou FPCA na základě referenčních dat zdravých jedinců Brněnské růstové studie. Na základ FPCA modelu je vypočítán odhad ATO (věk v době minimální růstové rychlosti před pubertou) znázorněný jako modrá přerušovaná vertikála a APV (věk v době pubertálního maxima růstové rychlosti) znázorněný jako červená přerušovaná vertikála. Horizontální přerušované čáry znázorňují výšku postavy v příslušný bodech ATO a APV (tato jsou pak číselně uvedeny v tabulce *Růstové milníky*). Šedá křivka představuje pro srovnání průměrnou křivku vzorku Brněnské růstové studie pro dané pohlaví.

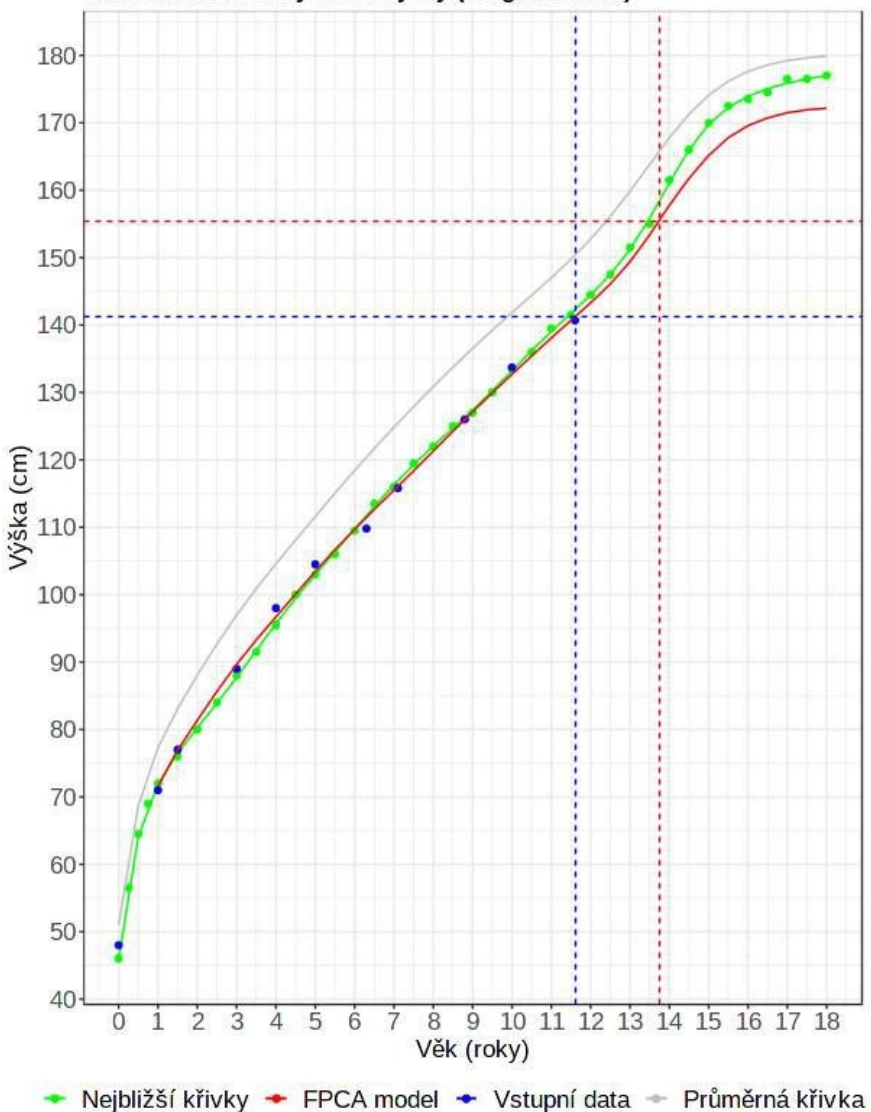

Individuální modely růstu výšky (longitudinální)

**Obrázek 1** Distanční růstový graf (A); hodnocený jedinec (modré body) se velikostně po celou zaznamenanou dobu růstu pohybuje pod průměrem průměrné křivky BGS (šedá plná čára), ale má konzistentní polohu, jak nejbližší empirická trajektorie (zeleně), tak FPCA model (červeně) dobře respektují zaznamenaný růst hodnoceného jedince a v empirickém rozsahu věku hodnoceného jedince jsou vzájemně velmi podobné, rozchází se ovšem predikce (extrapolace) do vyššího věku, kdy nejbližší empirická trajektorie se odklání výrazně výše k průměrné křivce než generativní FPCA model.

#### *Tabulka odhadů a reziduí růstových modelů*

Tato tabulka vyjadřuje hodnoty zobrazené v distančním růstovém grafu A. V prvním sloupci (*Č.*) je pořadové číslo měření hodnoceného jedince, zadané jako vstupní data. Druhý sloupec (*Nejbližší křivka*) představuje hodnotu výšky postavy (v cm) nejbližší (nejpodobnější) empirické růstové trajektorie pro příslušný kalendářní věk (tj. věk kdy bylo provedeno měření hodnoceného jedince označené jako Č.) – jde o extrapolaci z růstového modelu (vybraného při zadání *Model a data*), a nikoliv empirickou hodnotu, naměřenou na referenčním jedinci. Třetí sloupec (*Rezidua nejbližší křivky*) představuje rozdíl (v cm) mezi hodnotou výšky postavy hodnoceného jedince a hodnotou odhadu z nejbližší empirické růstové trajektorie uvedenou ve druhém sloupci jako *Nejbližší*

*křivka*. Následující sloupec (*FPCA výšky*) přestavuje hodnotu výšky postavy (v cm) extrapolovanou z FPCA modelu růstu hodnoceného jedince pro příslušný kalendářní věk. Další sloupec (*FPCA rezidua*) pak zobrazuje rozdíl (v cm) mezi hodnotou výšky postavy hodnoceného jedince a hodnotou odhadu z FPCA modelu.

#### *B. Percentilový distanční graf*

Graf růstu výšky postavy hodnoceného případu (černé body spojené úsečkami) promítnutý na referenční percentilový graf populace zvolený při zadávání modelu a vzorku (Model and Sample – Centile sample). Tento typ grafu (**Obrázek 2**) se standardně užívá při zanášení růstových dat dětí do referenčního rámce v pediatrii. Nepředstavuje ale longitudinální, nýbrž průřezový záznam, jehož percentilové hranice (sugerující určité růstové "linie", v růstovém standardu tedy podvědomě jakousi růstovou "vodící linku") však rozhodně nepředstavují žádnou "normu" tvaru růstové křivky pro individuální růstové trajektorie.

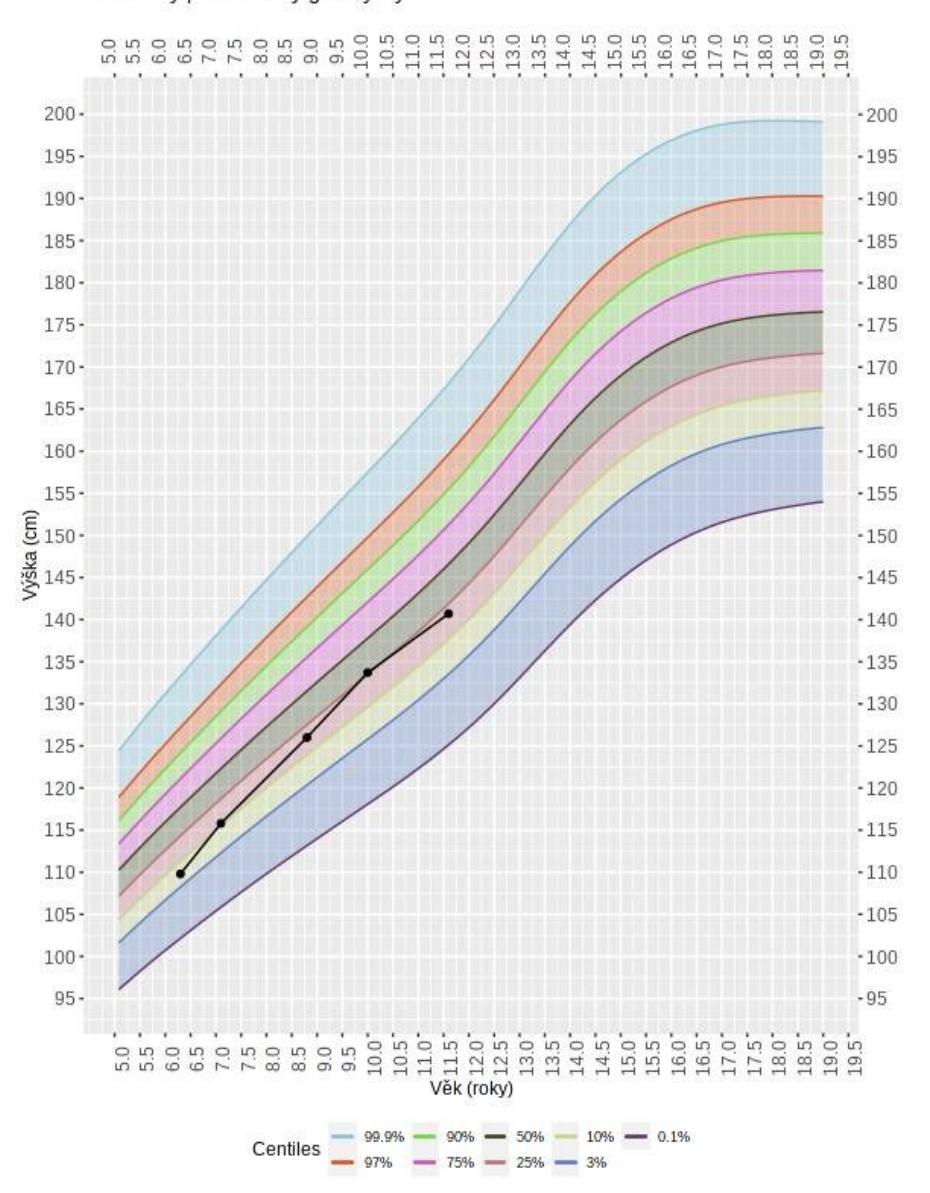

Průřezový percentilový graf výšky

**Obrázek 2** Percentilový průřezový graf růstu výšky postavy chlapců (WHO) s vyznačenou trajektorií (černé body a spojnice) hodnoceného případu; jedinec se po celou nachází pod průměrem srovnávací populace, nikdy však ne pod 3. percentilem, většinou mezi 10. a 25. percentilem; průběh jeho křivky není paralelní s percentilovými hranicemi, z tohoto zobrazení není však jasné, do jaké míry to překračuje míru běžnou u zdravé populace.

### <span id="page-11-0"></span>REFERENČNÍ GRAFY

#### *C. Distanční graf vůči referenčním modelům*

Všechny případy pro dané pohlaví Brněnské růstové studie byly modelovány pomocí *Functional Data Analysis* (FDA), který je nastavený jako primární (default), nebo jiné kombinace růstového modelu a referenčních dat (vybrané při zadání *Model a data*). Z modelů byly extrapolovány hodnoty výšky postavy pro vámi zadané hodnoty věku hodnoceného jedince a tyto extrapolace byly znázorněny pomocí boxplotu. Hodnocený jedinec je vždy modelován pomocí FPCA modelu. Barva každého bodu hodnoceného případu pak odpovídá hodnotě centilu tohoto bodu vůči referenčnímu boxplotu v daném věku. Body tohoto grafu (**Obrázek 3**) propojené *tečkovanou čarou* znázorňují zadané hodnoty hodnoceného případu (surová měření), body propojené *čárkovanou čarou* představují hodnoty extrapolace výšky postavy z použitého růstového modelu pro daný kalendářní věk.

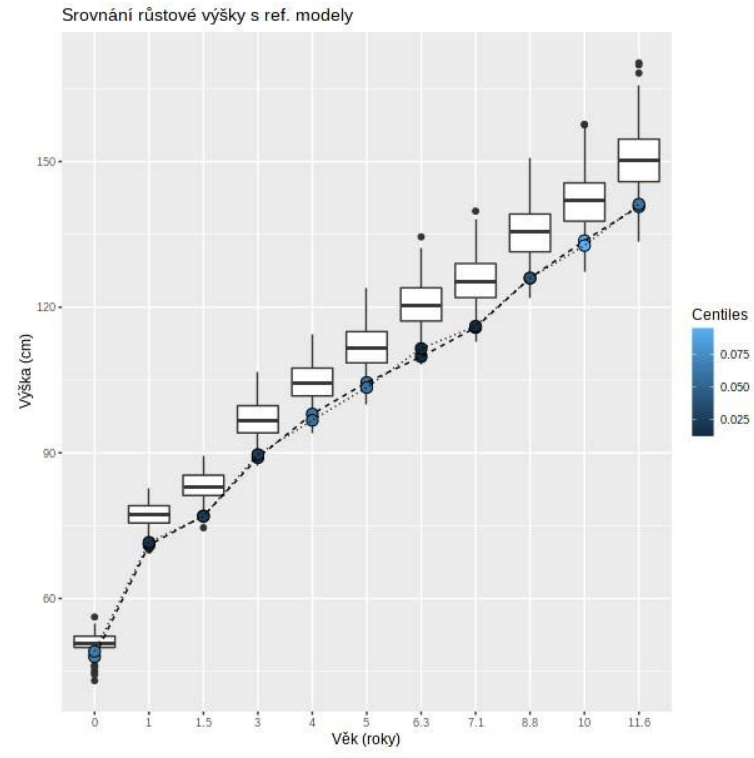

**Obrázek 3** Srovnání výšky postavy hodnoceného případu (vybarvené body, surové hodnoty i interpolace z FPCA modelu) s rozsahy hodnot referenčního modelu (zvoleného v nabídce *Model a Data*) pro hodnoty věku hodnoceného jedince; surové naměřené hodnoty hodnoceného jedince (body spojené čárkovanou čárou) i odpovídající body týchž měření interpolované z FPCA modelu (body spojené tečkovanou čárou) ukazují polohu v dolní oblasti variability referenčního rozložení; surové hodnoty i interpolované hodnoty jsou v tomto typu zobrazení velmi blízko sebe a obtížně se odlišují, stejně tak se v plném rozsahu výšky postavy hodnotí relativní trend růstu vůči referenční populaci.

#### *Tabulka hodnot odhadů vůči longitudinální referenci BGS*

Tato tabulka číselně vyjadřuje hodnoty zobrazené v grafu C. V prvním sloupci (No.) je číslo měření hodnoceného případu, ve druhém sloupci (*Percentily surových hodnot*) je hodnota surového měření, vyjádřená jako percentil vůči referenčnímu rozložení pro daný věk z BGS (body v grafu C spojené tečkovanou čarou). V dalším sloupci (*Percentily nejbližší křivky*) je hodnota výšky postavy, extrapolovaná z nejbližší empirické růstové trajektorie (Graf A – zelená křivka) a opět vyjádřená jako percentil referenčního rozložení BGS. V posledním sloupci (*FPCA percentily*) je hodnota výšky postavy, extrapolovaná FPCA modelu (Graf A – červená křivka, graf C – body spojené čárkovanou čárou) a opět vyjádřená jako percentil referenčního rozložení BGS. Poslední řádek tučně zvýrazněných čísel označuje pro všechny tři sloupce maximální percentilový rozsah v průběhu celé naměřené trajektorie hodnoceného jedince. Lze předpokládat, že hodnoty odvozené interpolací z modelů (nejbližší křivka, FPCA model) budou mít nižší percentilový rozsah, protože představují vyhlazené hodnoty trajektorie s omezeným vlivem šumu měření.

#### *D. Graf růstové rychlosti vůči referenčnímu modelu – kalendářním věku*

Tento graf (**Obrázek 4**) představuje srovnání růstové rychlosti hodnoceného případu s růstovou rychlostí referenčního vzorku Brněnské růstové studie pro hodnoty kalendářního věku hodnoceného případu. Je vypočítán a zobrazen pouze v případě, že jsou zadány alespoň 2 měření hodnoceného případu. Pro každou dvojici měření /rozsah dvou hodnot kalendářního věku) program vypočítá rozdíl výšky postavy, vztáhne ji k rozsahu věku a přepočítá ji na růstovou rychlost v centimetrech za rok. Pro dané rozmezí věku program vypočítá extrapolace výšky postavy referenčního BGS souboru a stejným způsobem růstovou rychlost. Růstová rychlost referenčního souboru je pak zobrazena jako boxplot a hodnocený případ jako bod. Body tohoto grafu propojené tečkovanou čarou znázorňují růstové rychlosti vypočítané ze zadaných surových hodnot hodnoceného případu, body propojené čárkovanou čarou představují hodnoty růstové rychlosti vypočítané z interpolace výšky postavy z FPCA modelu hodnoceného případu.

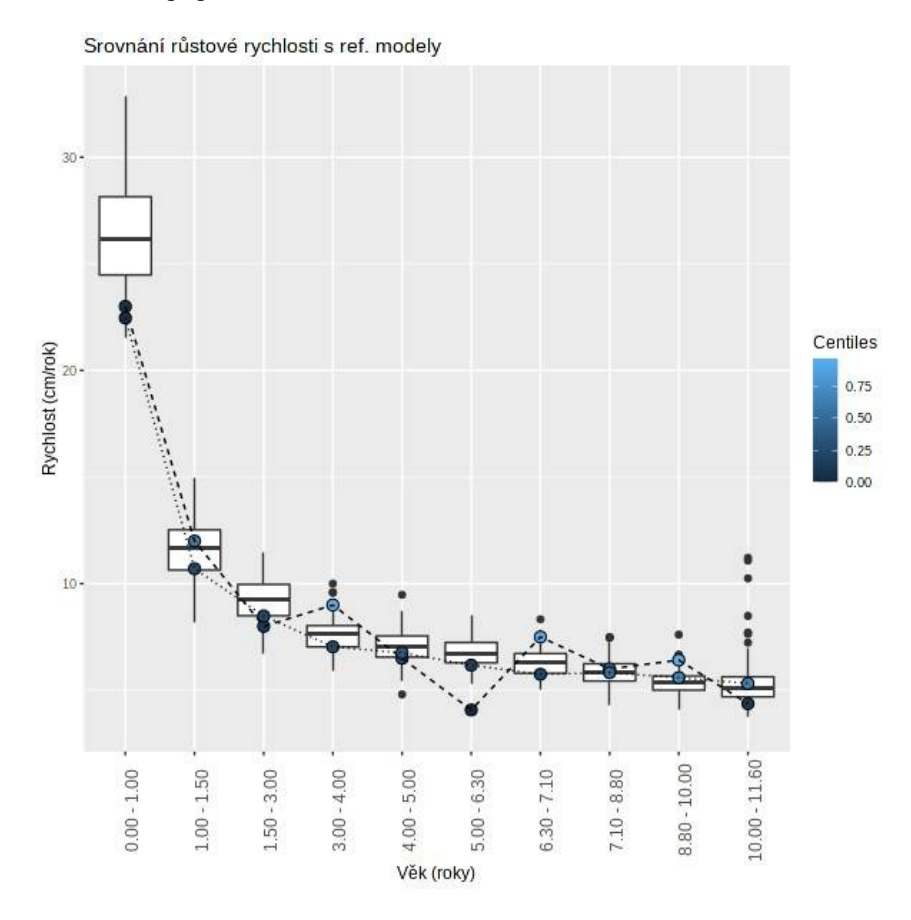

**Obrázek 4** Srovnání růstové rychlosti hodnoceného případu s referenčními hodnota (boxploty) růstové rychlosti pro hodnoty věkových intervalů mezi měřeními hodnoceného případu; růstová rychlost jedince je do cca 7 let pod průměrem reference a poté se dostává nad průměr. Graf velmi dobře ukazuje rozdíl mezi nestabilními rychlostmi ze surových měření (body s čárkovanou čárou) a pozvolna se měnící polohou růstové rychlosti vypočítané z křivky FPCA modelu (body spojené tečkovanou čárou). Jakkoliv chyba (šum) měření není příliš evidentní v distančním zobrazení (všechny grafy výše), po výpočtu růstové rychlosti se projeví mnohem výrazněji. Proto doporučujeme brát růstové rychlosti počítané ze surových dat s velkou rezervou (kvůli velkému riziku falešně pozitivních zjištění extrémních rychlostí) a rychlost hodnotit raději pomocí hodnot odvozených z růstových modelů.

#### *Tabulka hodnot odhadů růstové rychlosti vůči longitudinální referenci BGS*

Tabulka odhadů růstové rychlosti vyjadřuje hodnoty graficky znázorněné v grafu D. V prvním sloupci (*Č.*) je pořadí rozsahu/intervalu čísel měření hodnoceného případu, pro které se rychlost počítá. Ve druhém sloupci (*Věk (roky)*) je hodnota rozsahu věku, pro který se rychlost počítá. V následujícím sloupci (*Percentily surových měření*) představuje hodnotu růstové rychlosti hodnoceného případu vypočítané ze surových měření (body grafu D propojené tečkovanou čarou) ve formě percentilu z referenčních hodnot růstové rychlosti BGS pro daný rozsah věku (boxploty v grafu D). Poslední sloupec (*FPCA percentily*) představuje hodnotu růstové rychlosti hodnoceného případu vypočítané z FPCA modelu (body grafu D propojené čárkovanou čarou) ve formě percentilu z referenčních hodnot růstové rychlosti BGS pro daný rozsah věku (boxploty v grafu D). Poslední řádek tučně zvýrazněných čísel označuje pro oba sloupce maximální percentilový rozsah v průběhu celé naměřené trajektorie hodnoceného jedince. Lze předpokládat, že hodnoty odvozené interpolací z modelu (FPCA model) budou mít nižší percentilový rozsah, protože představují vyhlazené hodnoty trajektorie s omezeným vlivem šumu měření.

# <span id="page-13-0"></span>SROVNÁNÍ S PŘEDPOKLADY RODIČŮ

#### *E. Graf srovnání růstu dítěte s předpokladem z výšky rodičů v dospělosti*

V tomto diagnostickém grafu je srovnán růst dítěte s předpokladem, který vyplývá ze znalosti výšky postavy obou biologických rodičů v dospělosti. Z výšky otce a matky každého referenčního případu BGS program vypočítá odhad cílové výšky – target height – na principu některé z modifikací midparentální výšky; aktuálně využívá výpočet podle Gray (1948) [13]. Výpočet je následující:

Pro chlapce (v cm): Cílová výška = (výška otce + (výška matky\*1.083333))/2 Pro dívky (v cm) Cílová výška =  $((výška otce * 0.9230769) + výška matky)/2$ 

Program dále tento odhad cílové výšky převede na percentil v referenční populaci dětí (v 18 letech) a zjistí, jaké hodnotě tento percentil odpovídá v každém věku měření. Dále se vypočítá interpolace výšky postavy pro daný věk měření podle modelové křivky (tj. výška každého dítěte v každém věku měření očištěná od šumu). Následně se vypočítá rozdíl mezi výškou každého dítěte v daném věku a odhadem jeho výšky na základě percentilu cílové výšky (výška mínus percentilový odhad z cílové výšky). Rozdíl tedy na škále v oblasti kladné i záporné osy odpovídá tomu, jestli má dítě v daném věku větší nebo menší výšku postavy, než by odpovídalo odhadu podle výšky rodičů v dospělosti (**Obrázek 5 vlevo**). Rozložení těchto rozdílů se převede na standardizované rozložení (Z-skóre) s využitím průměrné hodnoty 0 a směrodatné odchylky z rozložení těchto rozdílů referenčního souboru dětí, a nakonec jsou hodnoty pro analyzovaný případ zpracovány stejně a znázorní se na této standardizované škále v grafu (**Obrázek 5 vpravo**). Pokud se hodnocený případ odlišuje svou výškou od Z-skóre cílové výšky (tj. svých rodičů) o více než +/-2SD vzhledem k referenční populaci (více než cca 95 % všech případů v referenční populaci), body se znázorní červeně a indikují nějaký růstový problém. Body tohoto grafu propojené *tečkovanou čarou* znázorňují Z-skóre vypočítané ze zadaných surových hodnot hodnoceného případu, body propojené *čárkovanou čarou* představují Z-skóre vypočítané z interpolace výšky postavy ze zvoleného růstového modelu hodnoceného případu.

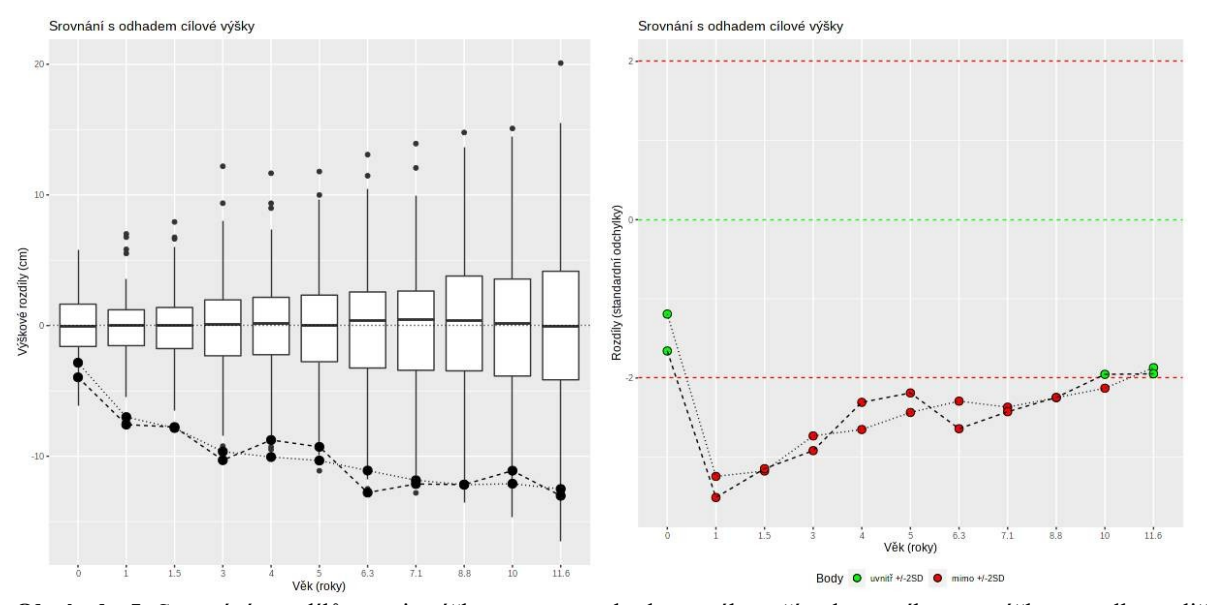

**Obrázek 5** Srovnání rozdílů mezi výškou postavy hodnoceného případu a cílovou výškou podle rodičů v původních hodnotách v centimetrech (**vlevo**) a totéž převedené do standardizované škály kalibrované směrodatnými odchylkami těchto rozdílů v referenční populaci (**vpravo**); hodnocen jedinec je po celou dobu růstu hluboce podprůměrný, dokonce pod úrovní –2SD referenční populace (červené body), ale postupně se přibližuje této hranici.

#### *Tabulka srovnání standardizovaných hodnot rozdílů výšky s předpokladem z cílové výšky*

V této tabulce jsou uvedeny standardizované hodnoty rozdílů mezi výškou postavy dítěte a jeho předpokladem odvozeným z cílové výšky podle rodičů (body z levého grafu **obrázku 5**). V prvním sloupci (*Č.*) je číslo měření hodnoceného případu, pro které se rozdíl počítá. Ve druhém sloupci (*Věk (roky)*) je hodnota věku, pro který se rozdíl počítá. V následujícím sloupci (*SD surové měření*) je hodnota standardizovaného rozdílu pro surová měření a v posledním sloupci (*FPCA SD*) je hodnota standardizovaného rozdílu pro měření odvozená interpolací z FPCA modelu.

# <span id="page-14-0"></span>FÁZOVĚ SYNCHRONNÍ GRAFY

#### *F. Pubertální křivka růstové rychlosti biologického věku*

Metoda FPCA je založená na dvou samostatných FPCA, jedné pro fázi a druhé pro amplitudu, které se při generování modelu sečítají. Umožňuje tedy analyzovat oba aspekty růstové křivky zvlášť. Toho můžeme využít pro synchronizaci fáze všech růstových křivek. Všechny referenční křivky se registrují v bodě 0, který odpovídá APV, jejich fáze se zanedbá a jejich tvar se deformuje (s využitím funkce *landmarkreg* z balíčku *fda* [27]) tak, aby celkovým rozsahem odpovídal průměrné růstové křivce referenčního souboru. Křivky se pak liší pouze v amplitudě. Obdobně se registruje i křivka hodnoceného jedince. Ve výsledku tak můžeme srovnávat růst jedinců stejného biologického věku oproštěný od rozdílů v jejich kalendářním věku (resp. od rozdílů v odlišném kalendářním časování růstové fáze puberty), jinak řečeno: pod sebou se v grafu nachází hodnoty, které si u všech jedinců odpovídají časováním svých fází. V tomto grafu použijeme první derivaci takto synchronizovaných křivek a porovnáváme růstovou rychlost hodnoceného případu s růstovými rychlostmi referenčního souboru ve stejném růstovém věku. V grafu F (**Obrázek 6**) vidíme srovnání fázově synchronizované rychlostní křivky hodnoceného s průměrnou rychlostní křivkou referenčního souboru v období pubertálního růstového zrychlení. Pro toto zobrazení jsou třeba výsledky metody FPCA, pokud ji při výběru metod nezvolíme, graf se nezobrazí.

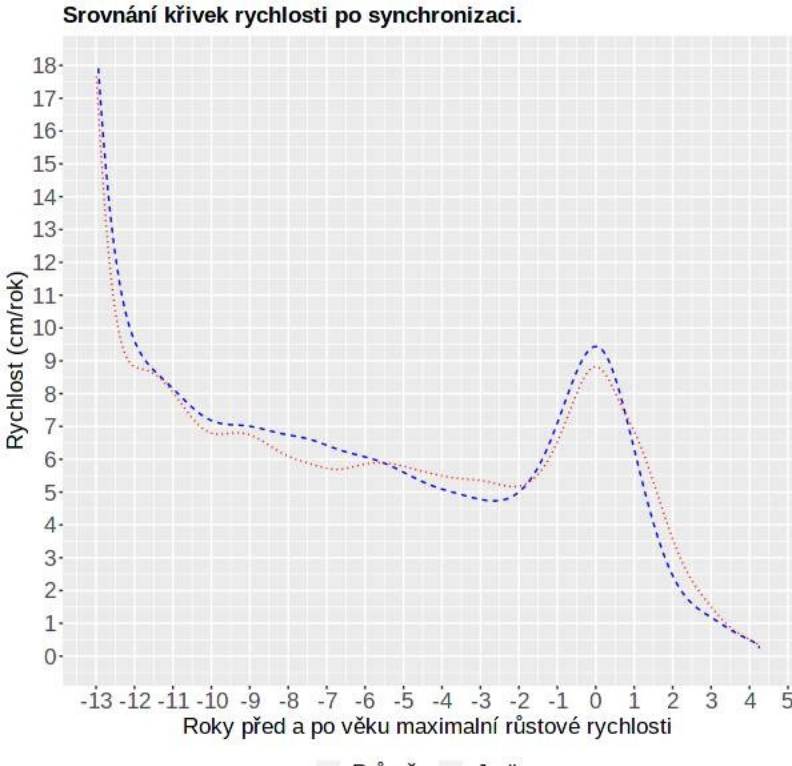

#### -- Průměr -- Jedinec

**Obrázek 6** Srovnání průměrné rychlostní křivky výšky postavy referenční populace (modrá čárkovaná čára) a vůči ní fázově synchronizované rychlostní růstové křivky výšky postavy hodnoceného jedince (červená tečkovaná čára). Můžeme posoudit růstovou rychlost vůči průměru pro danou fázi růstového věku bez ohledu na věk kalendářní; hodnocený jedinec např v době spurtu rostl pomaleji než průměr, při ukončování růstu naopak rychleji.

#### *G. Graf růstové rychlosti vůči referenčnímu modelu téhož růstového věku*

Tento graf (**Obrázek 7**) představuje srovnání fázově synchronizované rychlostní růstové křivky hodnoceného případu (body spojené plnou čárou) s referenčními, fázově synchronizovanými hodnotami růstových rychlostí pro všechny měřené věky hodnoceného případu (krabicové grafy). Můžeme tedy zhodnotit, jaká je rychlost růstu vůči ostatním jedincům ve stejné růstové fázi. Pro toto zobrazení jsou třeba výsledky metody FPCA, pokud ji při výběru metod nezvolíme, graf se nezobrazí.

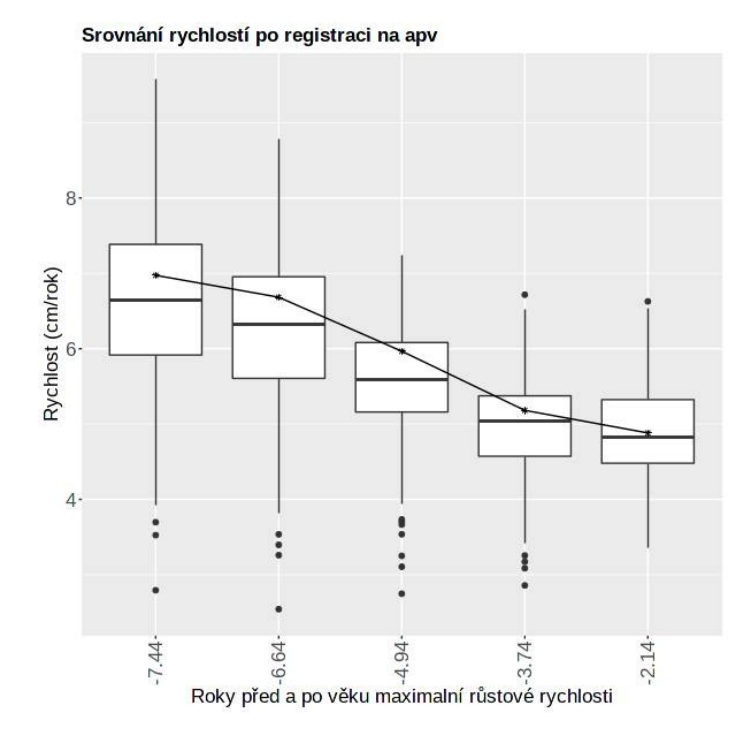

**Obrázek 7** Srovnání průměrné rychlostní křivky výšky postavy referenční populace (boxploty) a vůči ní fázově synchronizované rychlostní hodnoty hodnoceného jedince (černé body propojené plnou čarou). Můžeme srovnávat růstovou rychlost daného jednice s referencí v okamžicích vývojově odpovídajících měření hodnoceného jedince.

#### *Tabulka růstových rychlostí po fázové synchronizaci*

Tabulka zobrazuje hodnoty růstových rychlostí výšky postavy pro příslušný růstový věk, vyjádřený vztahem k APV průměrné referenční křivky růstové rychlosti (v letech). V prvním sloupci (*Č.*) je číslo měření hodnoceného případu, pro které se rychlost počítá. Ve druhém sloupci (*Věk (roky)*) je hodnota věku, pro který se rychlost počítá. V následujícím sloupci (*FPCA Percentily*) je hodnota růstové rychlosti pro dané měření po synchronizaci. V posledním řádku je celkový rozsah standardizovaného rozložení, v jakém se rychlost hodnoceného jedince pohybuje v průběhu celé souboru srovnávaných hodnot (jednou je směrodatná odchylka růstové rychlosti).

# <span id="page-15-0"></span>CÍLOVÁ VÝŠKA

### *Výpočet cílové výšky postavy*

Cílová výška postavy (*target height*) představuje odhad, jaké výšky postavy dosáhne dítě v dospělosti (resp. v 18 letech) na základě aktuálně dostupných informací. Vzhledem k tomu, že za silně určující byly vždy považovány genetické předpoklady (tzv. genetický růstový potenciál) vyplývající z kombinace genetického příspěvku obou rodičů, odvozuje se často cílová výška dítěte z tělesné výšky biologické matky a biologického otce. Různé metody výpočtu cílové výšky pak zohledňují různým způsobem výšku matky a otce, pohlaví dítěte a případně také sekulární trend (rozdíly mezigenerační) ve výšce postavy či rozdíly mezi populacemi obecněji. Z genetické teorie ovšem vyplývá, že každé dítě (i v rámci sourozenců jednoho pohlaví) stejných rodičů představuje poněkud jinou kombinaci vloh otce a matky, takže lze předpokládat, že různé děti stejného pohlaví dvou stejných rodičů budou mít ve skutečnosti jinou výšku v dospělosti, přestože cílová výška dítěte těchto dvou rodičů bude pouze jedna.

Tabulka výsledků aktuálně zahrnuje tyto odhady:

*Midparent 1* – metoda podle Tannera et al. [33], představuje průměrnou hodnotu výšky postavy otce a matky (midparentální výšku), ke které se v případě chlapců přičte 6.5 cm, v případě dívek se od ní stejná hodnota odečte. Tato metody nezohledňuje případný sekulární trend ve zvyšování výšky postavy ve 20. století.

*Midparent 2* – metoda podle Molinari et al. (1984), představuje podobný postup, k midparentální výšce u chlapců ovšem přičítá a u dívek odčítá 6.4 cm, sekulární trend ve zvyšování výšky postavy však zohledňuje tak, že ke všem odhadům ještě přičítá 3.8 cm.

*Percentilový odhad* – v této metodě je zjištěno Z-skóre výšky postavy matky vůči referenčnímu souboru matek dětí BGS, dále obdobně Z-skóre výšky postavy otce vůči referenčnímu souboru otců dětí BGS a vypočítá se průměrná hodnota z obou Z-skóre. Tato hodnota je pak násobena směrodatnou odchylkou interpolací růstových modelů dětí BGS (příslušného pohlaví) pro věk 18 let, a tento násobek je nakonec přičten k průměrné hodnotě interpolace výšky postavy dětí BGS (příslušného pohlaví pro věk 18 let, dostaneme se tak zpět do škály výšky postavy v centimetrech a získáme odhad výšky postavy hodnoceného jedince v 18 letech. Tato metoda řeší mezigenerační rozdíl (sekulární trend) v absolutní výšce postavy mezi generací rodičů a dětí přenosem přes relativní Z-skóre, de facto však zvyšuje výšku postavy dětí oproti rodičům v míře odpovídající rozdílu jejich středních hodnot. Je tedy vhodná v situaci, kdy bude rozdíl mezi generací rodičů a dětí obdobný jako ve studii BGS.

*Lineární regrese* – naše původní vícenásobná lineární regrese, založená na datech BGS, kdy se výška postavy dítěte odhaduje přímo podle výšky postavy rodičů dosazením do lineární rovnice.

Pro chlapce má rovnice tvar:

Výška syna v dospělosti  $(cm) = 21.36057 + 0.52969*$ výška matky  $(cm) + 0.41558*$ výška otce  $(cm)$ Po dívky má rovnice tvar:

Výška dcery v dospělosti (cm) = 30.62437 + 0.48017\*výška matky (cm) + 0.33279\*výška otce (cm)

Tento regresní model je odvozený z BGS a zohledňuje konkrétní změnu mezi generací rodičů a jim narozených dětí v 60. letech 20. století v Brně.

*Longitudinální odhad* – tento odhad cílové výšky postavy jako jediný z dosud zařazených nezohledňuje výšku postavy rodičů, ale dosud naměřenou výšku postavy dítěte, jehož cílovou výšku odhadujme. Dosavadní naměřené výšky postavy proloží FPCA modelem a odhadem cílové výšky je extrapolace výšky postavy pro tento model v 18 letech. Čím menší počet měření dítěte je k dispozici a čím dále je věk v době měření od 18 let, tím méně přesný odhad bude. Současně lze vzhledem k chování modelu [20] předpokládat, že v takovém případě budou odhady tendovat k průměrným hodnotám, tj. výška postavy menších jedinců bude spíše nadsazována a výška postavy vyšších jedinců bude spíše snižována.

# <span id="page-16-1"></span>RŮSTOVÉ MILNÍKY

#### *Výpočet růstových milníků v pubertě*

Ze získané křivky růstu hodnoceného jedince program vypočítá růstové milníky pomocí funkcí *getPeak* a *getTakeoff* z balíčku *sitar* [9,10] dostupného pro prostředí R [26]. Pro každého modelovaného jedince jsou z modelových křivek určeny tyto růstové milníky/parametry:

APV (Age at Peak Velocity) – věk při dosažení maximální rychlosti v pubertálním spurtu růstu tělesné výšky (v letech).

VPV (Velocity at Peak Velocity) – maximální rychlost v pubertálním spurtu růstu tělesné výšky (v cm/rok).

HPV (Height at Peak Velocity) – tělesná výška v okamžiku maximální rychlosti v pubertě (v cm).

ATO (Age at Take Off) – věk startu pubertálního spurtu tělesné výšky (v letech), odpovídá bodu nejnižší růstové rychlosti před pubertou, poloze úpatí na začátku pubertální rychlostní vlny.

VTO (Velocity at Take Off) – rychlost v bodě ATO, nejnižší rychlost před pubertálním růstovým spurtem výšky postavy (v cm/rok)

HTO (Height at Take Off) – tělesná výška v bodě ATO, výška dosažená v okamžiku startu pubertálního růstového spurtu výšky postavy (v cm).

# <span id="page-16-0"></span>TEXTOVÉ VYHODNOCENÍ

V tomto textovém poli může osoba hodnotící výšku postavy (lékař, antropolog) zadat svoje textové vyhodnocení výstupů programu, které se pak objeví také v protokolu staženém ve formátu PDF. Standardně je vhodné postupovat po jednotlivých výstupech a okomentovat sdělení příslušné tabulky či grafu. Je vhodné se zaměřit především na situace, kdy se hodnoty vyšetřované osoby odchylují ze specifikovaného referenčního rámce.

V některých grafech je třeba posoudit míru odchylky na základě jednotek, v dalších jsou k dispozici vymezující limity a barevné zvýraznění odchylujících se hodnot.

# <span id="page-17-1"></span>Ovládání ostatních částí aplikace

Obdobně jako část aplikace pro analýzu výšky postavy jsou řešeny i dva další oddíly věnované analýze tělesné hmotnosti a indexu tělesné hmotnosti (BMI). Přepnutí na tyto proměnné je možné na horní liště programu.

Škála začleněných analýz je ovšem menší a zahrnuje v této verzi aplikace základní grafy modelů založených na metodě SITAR [10], neboť průběh trajektorií je výrazně variabilnější a v období růstu může zahrnovat i negativní změny (snižování hodnoty).

# <span id="page-17-0"></span>Literatura

- [1] Ken J. Beath. 2007. Infant growth modelling using a shape invariant model with random effects. *Stat. Med.* 26, 12 (2007), 2547–2564. DOI:https://doi.org/10.1002/sim.2718
- [2] P. Bergman (Ed.). 1988. *Bliźnięta wrocławskie Vol. I.* Państwowe Wydawnictwo Naukowe, Wrocław.
- [3] P. Bergman (Ed.). 1995. *Bliźnięta wrocławskie Vol. II.* Arboretum, Wrocłav.
- [4] T Bielicki and H Waliszko. 1975. Wrocław Growth Study. Part I: females. *Stud Phys Anthr.* 2, (1975), 53– 83.
- [5] R. Darrell Bock, Howard Wainer, Anne Petersen, David Thissen, James Murray, and Alex Roche. 1973. A Parameterization for Individual Human Growth Curves. *Hum. Biol.* 45, 1 (1973), 63–80.
- [6] Hans W. Borchers. 2021. *pracma: Practical Numerical Math Functions*. Retrieved from https://CRAN.Rproject.org/package=pracma
- [7] Marie Bouchalová. 1987. *Vývoj během dětství a jeho ovlivnění. Brněnská růstová studie*. Avicenum, Zdravotnické nakladatelství, Praha.
- [8] T. J. Cole, H. Pan, and G. E. Butler. 2014. A mixed effects model to estimate timing and intensity of pubertal growth from height and secondary sexual characteristics. *Ann. Hum. Biol.* 41, 1 (January 2014), 76–83. DOI:https://doi.org/10.3109/03014460.2013.856472
- [9] Tim Cole. 2020. *sitar: Super Imposition by Translation and Rotation Growth Curve Analysis*. Retrieved from https://CRAN.R-project.org/package=sitar
- [10] Tim J Cole, Malcolm D C Donaldson, and Yoav Ben-Shlomo. 2010. SITAR—a useful instrument for growth curve analysis. *Int. J. Epidemiol.* 39, 6 (December 2010), 1558–1566. DOI:https://doi.org/10.1093/ije/dyq115
- [11] Martin Čuta. 2014. *Modelování lidského růstu. Dynamický fenotyp*. Akademické nakladatelství CERM, Brno.
- [12] B. S. Gottfried and J. Weisman. 1973. *Introduction to Optimization Theory*. Prentice Hall, Englewood Cliffs, NJ.
- [13] H Gray. 1948. Prediction of Adult Stature. *Child Dev* 19, 3 (1948), 167–175.
- [14] M Hermanussen and C. Meigen. 2007. Phase variation in child and adolescent growth. *Int. J. Biostat.* 3, 1 (2007).
- [15] C. T. Kelley. 1999. *Iterative Methods for Optimization*. Society for Industrial and Applied Mathematics. DOI:https://doi.org/10.1137/1.9781611970920
- [16] Ondřej Klíma, Martin Čuta, Lenka Polcerova, Pavel Zemčík, Anna Škultétyová, Dominik Černý, and Miroslav Králík. 2021. GROWTH: Functional Data Analysis of the human height postnatal growth in an on-line application. *Anthropol. Integra* 12, 2 (2021), 7–17. DOI:https://doi.org/10.5817/AI2021-2-7
- [17] Sławomir Kozieł. 2001. Relationships among tempo of maturation, midparent height, and growth in height of adolescent boys and girls. *Am. J. Hum. Biol.* 13, 1 (2001), 15–22. DOI:https://doi.org/10.1002/1520- 6300(200101/02)13:1<15::AID-AJHB1002>3.0.CO;2-P
- [18] Miroslav Králík, Stanisław Gronkiewicz, Pavlína Ingrová, and Sławomir Kozieł. 2014. Changes in digit ratio during puberty: X-ray sample from the Wrocław Longitudinal Study of Twins. In *Mikulov Anthropology Meeting*, Sandra Sázelová, Adela Hupková and Tomáš Mořkovský (eds.). Academy of Sciences of the Czech Republic and Masaryk University, Brno, 187-189. Retrieved from http://www.sci.muni.cz/anthrop/wp-content/uploads/2015/06/013-MAM-komplet.pdf
- [19] Miroslav Králík, Pavlína Ingrová, Sławomir Kozieł, Adela Hupková, and Ondřej Klíma. 2017. Overall trends vs. individual trajectories in the second-to-fourth digit (2D:4D) and metacarpal (2M:4M) ratios

during puberty and adolescence. *Am. J. Phys. Anthropol.* 162, 4 (2017), 641–656. DOI:https://doi.org/10.1002/ajpa.23153

- [20] Miroslav Králík, Ondřej Klíma, Martin Čuta, Robert M. Malina, Sławomir M. Kozieł, Lenka Polcerová, Anna Škultétyová, Michal Španěl, Lubomír Kukla, and Pavel Zemčík. 2021. Estimating Growth in Height from Limited Longitudinal Growth Data Using Full-Curves Training Dataset: A Comparison of Two Procedures of Curve Optimization—Functional Principal Component Analysis and SITAR. *Children* 8, 10 (2021). DOI:https://doi.org/10.3390/children8100934
- [21] Lubomír Kukla. 2008. Evropská dlouhodobá studie těhotenství a dětství ELSPAC. *Vox Pediatr.* 8, 5 (2008), 24–26.
- [22] C Meigen and M Hermanussen. 2003. Automatic analysis of longitudinal growth data on the Website willi-will-wachsen.de. *Homo* 54, 2 (2003), 157–161. DOI:https://doi.org/10.1078/0018-442x-00067
- [23] Jeroen Ooms. 2014. The jsonlite Package: A Practical and Consistent Mapping Between JSON Data and R Objects. *ArXiv14032805 StatCO* (2014). Retrieved from https://arxiv.org/abs/1403.2805
- [24] Jose Pinheiro, Douglas Bates, Saikat DebRoy, Deepayan Sarkar, and R Core Team. 2020. *nlme: Linear and Nonlinear Mixed Effects Models. R package version 3.1-148*. https://CRAN.R-project.org/package=nlme. Retrieved from https://CRAN.R-project.org/package=nlme
- [25] M. A. Preece and M. J. Baines. 1978. A new family of mathematical models describing the human growth curve. *Ann. Hum. Biol.* 5, 1 (January 1978), 1–24. DOI:https://doi.org/10.1080/03014467800002601
- [26] R Core Team. 2021. *R: A Language and Environment for Statistical Computing*. R Foundation for Statistical Computing, Vienna, Austria. Retrieved from https://www.R-project.org/
- [27] J. O. Ramsay, Spencer Graves, and Giles Hooker. 2020. *fda: Functional Data Analysis*. Retrieved from https://CRAN.R-project.org/package=fda
- [28] J. O. Ramsay and B. W. Silverman. 2005. *Functional Data Analysis* (2th ed.). Springer Science+Business Media, Inc., New York.
- [29] James O. Ramsay, Giles Hooker, and Spencer Graves. 2009. *Functional Data Analysis with R and MATLAB*. Springer, Dordrecht - Heidelberg - London - New York. Retrieved from DOI 10.1007/978-0- 387-98185-7
- [30] James O. Ramsay and Bernard W. Silverman. 2002. *Applied Functional Data Analysis: Methods and Case Studies* (1st Edition ed.). Springer-Verlag, New York - Berlin - Heidelberg.
- [31] R. A. Rigby and D. M. Stasinopoulos. 2005. Generalized additive models for location, scale and shape, (with discussion). *Appl. Stat.* 54, (2005), 507–554.
- [32] Adrian Sayers, Mike Baines, and Kate Tilling. 2013. A new family of mathematical models describing the human growth curve—Erratum: Direct calculation of peak height velocity, age at take-off and associated quantities. *Ann. Hum. Biol.* 40, 3 (2013), 298–299. DOI:https://doi.org/10.3109/03014460.2013.772655
- [33] J M Tanner, H Goldstein, and R H Whitehouse. 1970. Standards for children's height at ages 2-9 years allowing for heights of parents. *Arch. Dis. Child.* 45, 244 (December 1970), 755–762. DOI:https://doi.org/10.1136/adc.45.244.755
- [34] Simon Urbanek. 2013. *png: Read and write PNG images*. Retrieved from https://CRAN.R-project.org/package=png
- [35] Simon Urbanek and Jeffrey Horner. 2020. *Cairo: R Graphics Device using Cairo Graphics Library for Creating High-Quality Bitmap (PNG, JPEG, TIFF), Vector (PDF, SVG, PostScript) and Display (X11 and Win32) Output*. Retrieved from https://CRAN.R-project.org/package=Cairo
- [36] A Waliszko and W Jedlińska. 1976. Wrocław Growth Study. Part II: Males. *Stud Phys Anthr.* 3, (1976), 27–48.
- [37] Hadley Wickham. 2016. *ggplot2: Elegant Graphics for Data Analysis*. Springer-Verlag New York. Retrieved from https://ggplot2.tidyverse.org